# Top-Down Parsing

ICOM 4036 Lecture 6

#### Review

 A parser consumes a sequence of tokens s and produces a parse tree

#### · Issues:

- How do we recognize that  $s \in L(G)$ ?
- A parse tree of s describes  $how s \in L(G)$
- Ambiguity: more than one parse tree (interpretation) for some string s
- Error: no parse tree for some string s
- How do we construct the parse tree?

## **Ambiguity**

• Grammar

$$E \rightarrow E + E \mid E \times E \mid (E) \mid int$$

Strings

#### Ambiguity. Example

#### This string has two parse trees

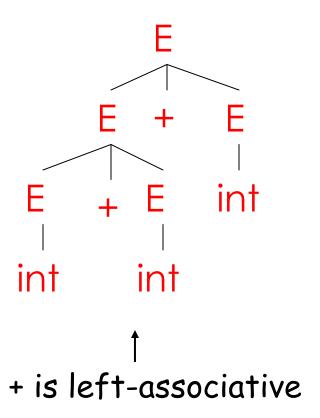

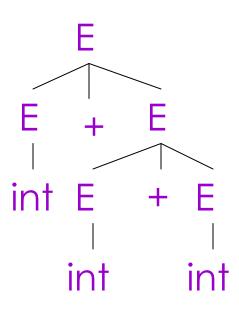

4

#### Ambiguity. Example

#### This string has two parse trees

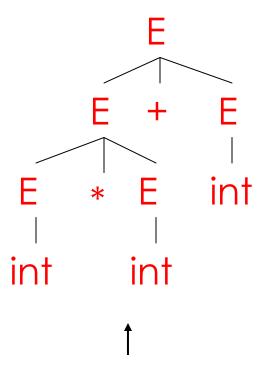

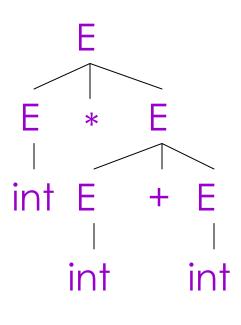

<sup>\*</sup> has higher precedence than +

## Ambiguity (Cont.)

- A grammar is ambiguous if it has more than one parse tree for some string
  - Equivalently, there is more than one right-most or left-most derivation for some string
- Ambiguity is <u>bad</u>
  - Leaves meaning of some programs ill-defined
- Ambiguity is <u>common</u> in programming languages
  - Arithmetic expressions
  - IF-THEN-ELSE

## Dealing with Ambiguity

- There are several ways to handle ambiguity
- Most direct method is to rewrite the grammar unambiguously

```
E \rightarrow E + T \mid T

T \rightarrow T^* \text{ int } \mid \text{ int } \mid (E)
```

- Enforces precedence of \* over +
- Enforces left-associativity of + and \*

#### Ambiguity. Example

The int \* int + int has ony one parse tree now

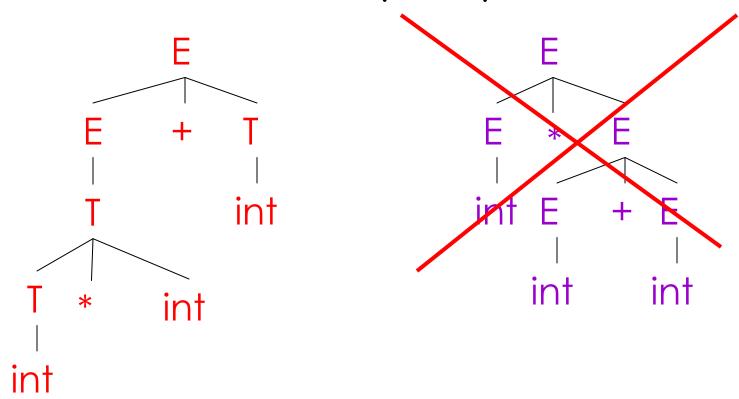

## Ambiguity: The Dangling Else

Consider the grammar

```
E \rightarrow if E \text{ then } E
| if E then E else E
| OTHER
```

This grammar is also ambiguous

## The Dangling Else: Example

The expression

if 
$$E_1$$
 then if  $E_2$  then  $E_3$  else  $E_4$ 

has two parse trees

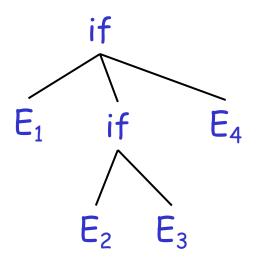

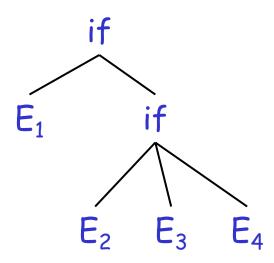

Typically we want the second form

#### The Dangling Else: A Fix

- else matches the closest unmatched then
- We can describe this in the grammar (distinguish between matched and unmatched "then")

• Describes the same set of strings

## The Dangling Else: Example Revisited

• The expression if  $E_1$  then if  $E_2$  then  $E_3$  else  $E_4$ 

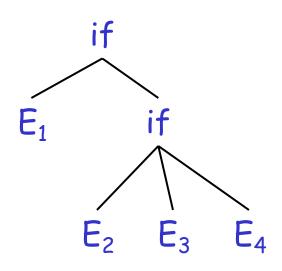

 A valid parse tree (for a UIF)

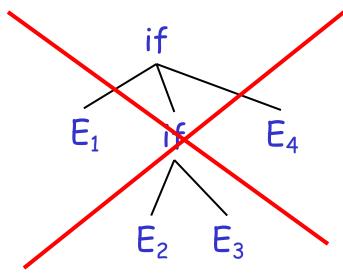

 Not valid because the then expression is not a MIF

## **Ambiguity**

- · No general techniques for handling ambiguity
- Impossible to convert automatically an ambiguous grammar to an unambiguous one
- Used with care, ambiguity can simplify the grammar
  - Sometimes allows more natural definitions
  - We need disambiguation mechanisms

## Precedence and Associativity Declarations

- Instead of rewriting the grammar
  - Use the more natural (ambiguous) grammar
  - Along with disambiguating declarations
- Most tools allow <u>precedence and associativity</u> <u>declarations</u> to disambiguate grammars
- · Examples ...

#### Associativity Declarations

Consider the grammar

- $E \rightarrow E + E \mid int$
- Ambiguous: two parse trees of int + int + int

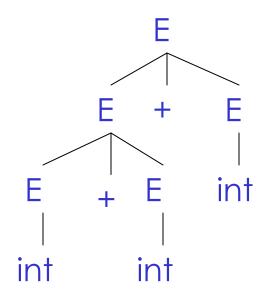

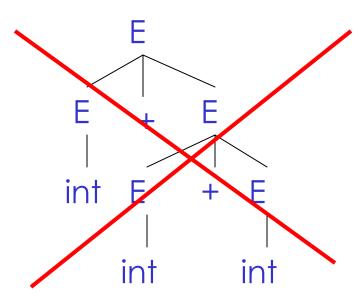

Left-associativity declaration: %left +

#### Precedence Declarations

- Consider the grammar  $E \rightarrow E + E \mid E * E \mid int$ 
  - And the string int + int \* int

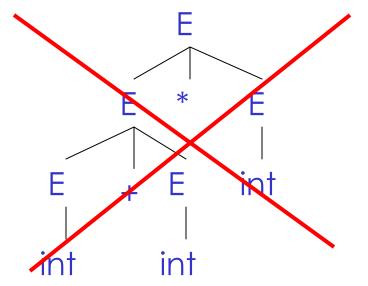

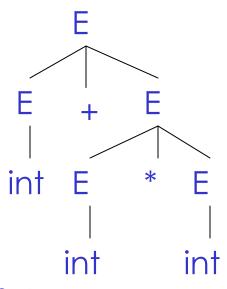

Precedence declarations: %left +

#### Review

- We can specify language syntax using CFG
- A parser will answer whether  $s \in L(G)$
- · ... and will build a parse tree
- · ... and pass on to the rest of the compiler
- · Next:
  - How do we answer  $s \in L(G)$  and build a parse tree?

# Approach 1 Top-Down Parsing

## Intro to Top-Down Parsing

 Terminals are seen in order of appearance in the token stream:

- · The parse tree is constructed
  - From the top
  - From left to right

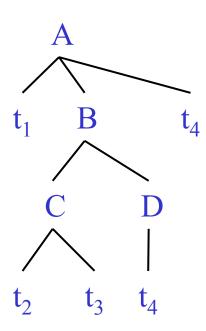

#### Recursive Descent Parsing

Consider the grammar

```
E \rightarrow T + E \mid T

T \rightarrow int \mid int * T \mid (E)
```

- Token stream is: int<sub>5</sub> \* int<sub>2</sub>
- Start with top-level non-terminal E
- Try the rules for E in order

## Recursive Descent Parsing. Example (Cont.)

- Try  $E_0 \rightarrow T_1 + E_2$
- Then try a rule for  $T_1 \rightarrow (E_3)$ 
  - But (does not match input token int<sub>5</sub>
- Try  $T_1 \rightarrow int$ . Token matches.
  - But + after  $T_1$  does not match input token \*
- Try  $T_1 \rightarrow int * T_2$ 
  - This will match but + after  $T_1$  will be unmatched
- Have exhausted the choices for  $T_1$ 
  - Backtrack to choice for E<sub>0</sub>

## Recursive Descent Parsing. Example (Cont.)

- Try  $E_0 \rightarrow T_1$
- Follow same steps as before for  $T_1$ 
  - And succeed with  $T_1 \rightarrow \text{int *} T_2$  and  $T_2 \rightarrow \text{int}$
  - With the following parse tree

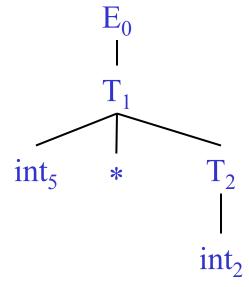

#### Recursive Descent Parsing. Notes.

- · Easy to implement by hand
  - An example implementation is provided as a supplement "Recursive Descent Parsing"

But does not always work ...

#### Recursive-Descent Parsing

- Parsing: given a string of tokens  $t_1 t_2 ... t_n$ , find its parse tree
- Recursive-descent parsing: Try all the productions exhaustively
  - At a given moment the fringe of the parse tree is:  $t_1 t_2 ... t_k A ...$
  - Try all the productions for A: if  $A \rightarrow BC$  is a production, the new fringe is  $t_1 t_2 ... t_k B C ...$
  - Backtrack when the fringe doesn't match the string
  - Stop when there are no more non-terminals

#### When Recursive Descent Does Not Work

- Consider a production  $S \rightarrow S$  a:
  - In the process of parsing 5 we try the above rule
  - What goes wrong?
- A <u>left-recursive grammar</u> has a non-terminal S  $5 \rightarrow^+ 5\alpha$  for some  $\alpha$
- Recursive descent does not work in such cases
  - It goes into an ∞ loop

#### Elimination of Left Recursion

Consider the left-recursive grammar

$$S \rightarrow S \alpha \mid \beta$$

- 5 generates all strings starting with a  $\beta$  and followed by a number of  $\alpha$
- · Can rewrite using right-recursion

$$S \rightarrow \beta S'$$
  
 $S' \rightarrow \alpha S' \mid \epsilon$ 

## Elimination of Left-Recursion. Example

Consider the grammar

$$5 \rightarrow 1 \mid 50$$
 ( $\beta = 1$  and  $\alpha = 0$ )

#### can be rewritten as

$$S \rightarrow 1 S'$$
  
 $S' \rightarrow 0 S' \mid \epsilon$ 

#### More Elimination of Left-Recursion

In general

$$S \rightarrow S \alpha_1 \mid ... \mid S \alpha_n \mid \beta_1 \mid ... \mid \beta_m$$

- All strings derived from 5 start with one of  $\beta_1,...,\beta_m$  and continue with several instances of  $\alpha_1,...,\alpha_n$
- · Rewrite as

$$S \rightarrow \beta_1 S' \mid \dots \mid \beta_m S'$$
  
 $S' \rightarrow \alpha_1 S' \mid \dots \mid \alpha_n S' \mid \epsilon$ 

#### General Left Recursion

The grammar

$$S \rightarrow A \alpha \mid \delta$$
  
 $A \rightarrow S \beta$ 

is also left-recursive because

$$S \rightarrow^+ S \beta \alpha$$

- · This left-recursion can also be eliminated
- See Dragon Book, Section 4.3 for general algorithm

## Summary of Recursive Descent

- Simple and general parsing strategy
  - Left-recursion must be eliminated first
  - ... but that can be done automatically
- Unpopular because of backtracking
  - Thought to be too inefficient
- In practice, backtracking is eliminated by restricting the grammar

#### Predictive Parsers

- Like recursive-descent but parser can "predict" which production to use
  - By looking at the next few tokens
  - No backtracking
- Predictive parsers accept LL(k) grammars
  - L means "left-to-right" scan of input
  - L means "leftmost derivation"
  - k means "predict based on k tokens of lookahead"
- In practice, LL(1) is used

## LL(1) Languages

- In recursive-descent, for each non-terminal and input token there may be a choice of production
- LL(1) means that for each non-terminal and token there is only one production that could lead to success
- Can be specified as a 2D table
  - One dimension for current non-terminal to expand
  - One dimension for next token
  - A table entry contains one production

## Predictive Parsing and Left Factoring

Recall the grammar

```
E \rightarrow T + E \mid T

T \rightarrow int \mid int * T \mid (E)
```

- · Impossible to predict because
  - For T two productions start with int
  - For E it is not clear how to predict
- A grammar must be <u>left-factored</u> before use for predictive parsing

# Left-Factoring Example

Recall the grammar

$$E \rightarrow T + E \mid T$$
  
 $T \rightarrow int \mid int * T \mid (E)$ 

Factor out common prefixes of productions

$$E \rightarrow TX$$
 $X \rightarrow + E \mid \varepsilon$ 
 $T \rightarrow (E) \mid int Y$ 
 $Y \rightarrow * T \mid \varepsilon$ 

# LL(1) Parsing Table Example

Left-factored grammar

$$E \rightarrow TX$$
  $X \rightarrow + E \mid \varepsilon$   
 $T \rightarrow (E) \mid int Y$   $Y \rightarrow * T \mid \varepsilon$ 

The LL(1) parsing table:

|   | int   | *   | +   | (   | ) | \$ |
|---|-------|-----|-----|-----|---|----|
| T | int Y |     |     | (E) |   |    |
| E | ΤX    |     |     | ΤX  |   |    |
| X |       |     | + E |     | 3 | 3  |
| У |       | * T | 3   |     | 3 | 3  |

# LL(1) Parsing Table Example (Cont.)

- · Consider the [E, int] entry
  - "When current non-terminal is E and next input is int, use production  $E \to T\,X$
  - This production can generate an int in the first place
- Consider the [Y,+] entry
  - "When current non-terminal is Y and current token is +, get rid of Y"
  - We'll see later why this is so

### LL(1) Parsing Tables. Errors

- Blank entries indicate error situations
  - Consider the [E,\*] entry
  - "There is no way to derive a string starting with \* from non-terminal E"

### Using Parsing Tables

- Method similar to recursive descent, except
  - For each non-terminal 5
  - We look at the next token a
  - And choose the production shown at [S,a]
- We use a stack to keep track of pending nonterminals
- We reject when we encounter an error state
- We accept when we encounter end-of-input

## LL(1) Parsing Algorithm

```
initialize stack = \langle S \rangle and next (pointer to tokens)
repeat
  case stack of
     \langle X, \text{ rest} \rangle : if T[X,*\text{next}] = Y_1...Y_n
                          then stack \leftarrow <Y_1...Y_n rest>;
                          else error ();
     \langle t, rest \rangle : if t == *next ++
                          then stack \leftarrow <rest>;
                          else error ();
until stack == < >
```

# LL(1) Parsing Example

| Stack      | Input        | Action   |
|------------|--------------|----------|
| E \$       | int * int \$ | TX       |
| TX\$       | int * int \$ | int Y    |
| int Y X \$ | int * int \$ | terminal |
| Y X \$     | * int \$     | * T      |
| * T X \$   | * int \$     | terminal |
| T X \$     | int \$       | int Y    |
| int Y X \$ | int \$       | terminal |
| Y X \$     | \$           | 3        |
| X \$       | \$           | 3        |
| \$         | \$           | ACCEPT   |

### Constructing Parsing Tables

- LL(1) languages are those defined by a parsing table for the LL(1) algorithm
- No table entry can be multiply defined
- We want to generate parsing tables from CFG

- Top-down parsing expands a parse tree from the start symbol to the leaves
  - Always expand the leftmost non-terminal

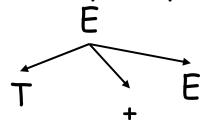

- Top-down parsing expands a parse tree from the start symbol to the leaves
  - Always expand the leftmost non-terminal

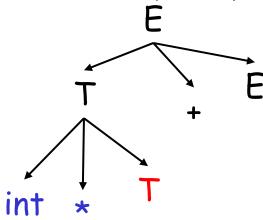

- The leaves at any point form a string  $\beta A \gamma$ 
  - $\beta$  contains only terminals
  - The input string is  $\beta b \delta$
  - The prefix  $\beta$  matches
  - The next token is b

int \* int + int

- Top-down parsing expands a parse tree from the start symbol to the leaves
  - Always expand the leftmost non-terminal

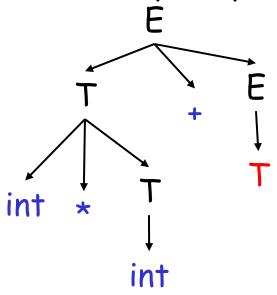

- The leaves at any point form a string  $\beta A \gamma$ 
  - $\beta$  contains only terminals
  - The input string is  $\beta b \delta$
  - The prefix  $\beta$  matches
  - The next token is b

int \* int + int

- Top-down parsing expands a parse tree from the start symbol to the leaves
  - Always expand the leftmost non-terminal

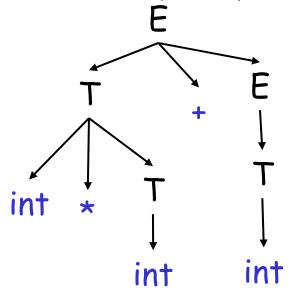

- The leaves at any point form a string  $\beta A \gamma$ 
  - $\beta$  contains only terminals
  - The input string is  $\beta b \delta$
  - The prefix  $\beta$  matches
  - The next token is b

#### Predictive Parsing. Review.

- A predictive parser is described by a table
  - For each non-terminal A and for each token b we specify a production A  $\rightarrow \alpha$
  - When trying to expand A we use  $A \rightarrow \alpha$  if b follows next
- Once we have the table
  - The parsing algorithm is simple and fast
  - No backtracking is necessary

#### Constructing Predictive Parsing Tables

- Consider the state  $S \rightarrow^* \beta A \gamma$ 
  - With b the next token
  - Trying to match  $\beta b \delta$

#### There are two possibilities:

- 1. b belongs to an expansion of A
  - Any  $A \rightarrow \alpha$  can be used if b can start a string derived from  $\alpha$

In this case we say that  $b \in First(\alpha)$ 

Or...

### Constructing Predictive Parsing Tables (Cont.)

## 2. b does not belong to an expansion of A

- The expansion of  ${\it A}$  is empty and  ${\it b}$  belongs to an expansion of  ${\it \gamma}$
- Means that b can appear after A in a derivation of the form S  $\rightarrow$  \*  $\beta Ab\omega$
- We say that  $b \in Follow(A)$  in this case
- What productions can we use in this case?
  - Any  $A \rightarrow \alpha$  can be used if  $\alpha$  can expand to  $\epsilon$
  - We say that  $\varepsilon \in First(A)$  in this case

#### Computing First Sets

Definition First(X) = { b | 
$$X \rightarrow^* b\alpha$$
}  $\cup$  { $\epsilon \mid X \rightarrow^* \epsilon$ }

- 1. First(b) = { b }
- 2. For all productions  $X \rightarrow A_1 \dots A_n$ 
  - Add First( $A_1$ ) { $\epsilon$ } to First(X). Stop if  $\epsilon \notin First(A_1)$
  - Add First( $A_2$ ) { $\varepsilon$ } to First(X). Stop if  $\varepsilon \notin$  First( $A_2$ )
  - •
  - Add First(A<sub>n</sub>)<sup>rofs.</sup> {<sup>Negul</sup> to S First(X)? Stop if ε ∉
     First(A<sub>n</sub>)

### First Sets. Example

Recall the grammar

$$E \rightarrow TX$$
  
 $T \rightarrow (E) \mid int Y$ 

$$X \rightarrow + E \mid \varepsilon$$
  
 $Y \rightarrow * T \mid \varepsilon$ 

First sets

First( T ) = {int, ( }  
First( E ) = {int, ( }  
First( X ) = {+, 
$$\epsilon$$
 }  
First( Y ) = {\*,  $\epsilon$  }

#### Computing Follow Sets

# Definition Follow(X) = { b | $S \rightarrow^* \beta X b \delta$ }

- Compute the First sets for all non-terminals first
- 2. Add \$ to Follow(S) (if S is the start non-terminal)
- 3. For all productions  $Y \rightarrow ... X A_1 ... A_n$ 
  - Add First( $A_1$ ) { $\epsilon$ } to Follow(X). Stop if  $\epsilon \notin First(A_1)$
  - Add First( $A_2$ ) { $\varepsilon$ } to Follow(X). Stop if  $\varepsilon \notin$  First( $A_2$ )

#### Follow Sets. Example

Recall the grammar

$$E \rightarrow TX$$
  $X \rightarrow + E \mid \varepsilon$   
 $T \rightarrow (E) \mid \text{int } Y$   $Y \rightarrow * T \mid \varepsilon$ 

Follow sets

```
Follow(+) = { int, (} Follow(*) = { int, (} Follow(()) = { int, (} Follow(()) = { int, (} F
```

#### Constructing LL(1) Parsing Tables

- Construct a parsing table T for CFG G
- For each production  $A \rightarrow \alpha$  in G do:
  - For each terminal  $b \in First(\alpha)$  do
    - T[A, b] =  $\alpha$
  - If  $\alpha \rightarrow * \epsilon$ , for each  $b \in Follow(A)$  do
    - T[A, b] =  $\alpha$
  - If  $\alpha \to * \epsilon$  and  $\$ \in Follow(A)$  do
    - T[A, \$] =  $\alpha$

### Constructing LL(1) Tables. Example

Recall the grammar

$$E \rightarrow TX$$
  $X \rightarrow + E \mid \varepsilon$   
 $T \rightarrow (E) \mid int Y$   $Y \rightarrow * T \mid \varepsilon$ 

- Where in the row of Y do we put  $Y \rightarrow T$ ?
  - In the lines of First(\*T) = { \* }
- Where in the row of Y do we put  $Y \to \varepsilon$ ?
  - In the lines of Follow(Y) = { \$, +, ) }

### Notes on LL(1) Parsing Tables

- If any entry is multiply defined then G is not LL(1)
  - If G is ambiguous
  - If G is left recursive
  - If G is not left-factored
  - And in other cases as well
- Most programming language grammars are not LL(1)
- There are tools that build LL(1) tables

#### Review

- For some grammars there is a simple parsing strategy
  - Predictive parsing
- · Next: a more powerful parsing strategy